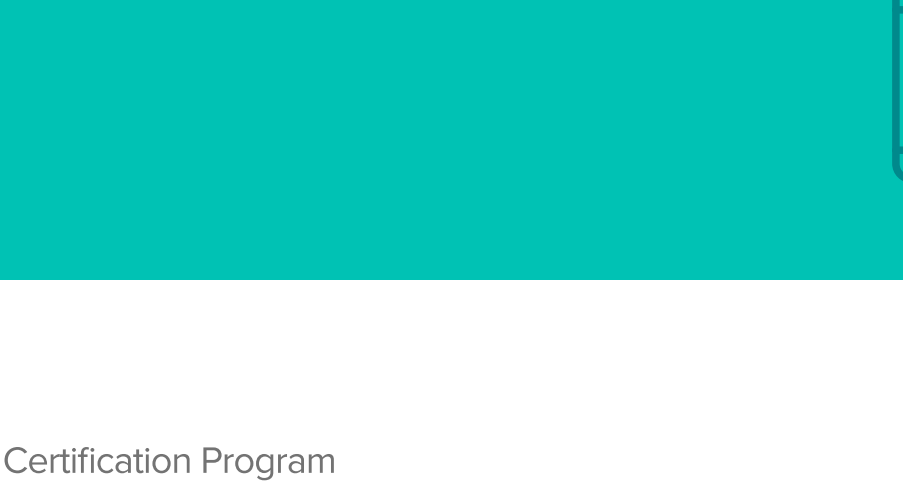

infor

# **Infor Certified WFM: Time and Attendance Associate** Exam #: WFM-162

Certification Exam Guide

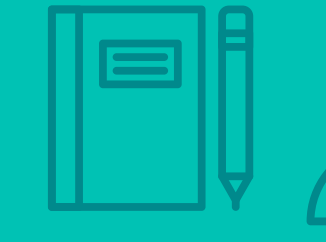

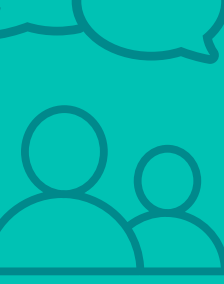

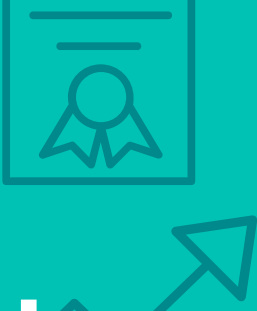

## **Target Audience**

The exam targets the product knowledge demonstrated by an individual with less than one year of experience with the WFM Time and Attendance application.

Note: Exam applicable for both on-premise and Cloud.

## **Exam Details**

- Exam number: WFM-162
- Onsite or Online, proctored
- 40 questions
- 50 minute time limit

## **Schedule and Register**

Below are the steps to schedule and register for an onsite or online proctored exam.

- Infor partners: Click [here](https://salesportal.infor.com/PARTNERS/TRAININGCERTIFICATION/PAGES/DEFAULT.ASPX) to get your coupon code.
- Infor employees: Obtain your coupon code from the [Infor Services Career Portal](http://servicescareerportal.infor.com/ProductTraining&Certifications) (click the orange Infor Product Certification Program button.)
- Campus Plus members: Get your coupon code on the Infor Campus landing page.
- If you require an additional time accommodation for a disability or because English is not your first language, send a request to certification@infor.com at least 5 days prior to your exam date/time.

#### **Onsite**

Prior to registering for an exam, please follow the steps below to register for your preferred exam date/time:

- 1. If required, create a new account by clicking [here.](https://www.webassessor.com/wa.do?page=createAccount&branding=INFOR)
- 2. If you already have an account, login to [Webassessor.](https://www.webassessor.com/wa.do?page=publicHome&branding=INFOR)
- 3. Click Register for an Exam.
- 4. Click Select next to the Onsite Proctored option for the exam you wish to attempt.
- 5. Search for a test center or choose one of the closest test centers listed and click Select.
- 6. Select your preferred date and time to attempt the exam. (Test centers set their own testing schedules.)
- 7. Read and accept the Terms and Conditions and then click Select.
- 8. If you have a coupon code, enter the code and click Apply.
- 9. If the exam details are correct, click Checkout.
- 10. If using a credit card, enter your credit card information and click Submit.
- 11. After confirming payment, click Done. You will receive a confirmation email with your Test Taker Authorization Code and additional onsite details.

#### **Please Note:**

- Ensure you have your Test Authorization Code with you when you arrive at the test center. You cannot attempt your exam without the Test Authorization Code, and no refund will be provided.
- Please arrive at the test center at least 15 minutes prior to your scheduled exam.
- Parking and other test center specific instructions are included in your confirmation email.

#### [Register here](https://www.webassessor.com/wa.do?page=publicHome&branding=INFOR)

Infor Certified WFM Time and Attendance Associate Exam Guide # WFM-162

#### **Online**

Prior to registering for an exam, please follow the steps below at least 5 days prior to you preferred exam date/time:

- 1. [Test your Internet connection](http://test.kryteriononline.com/webcam-checker/) to ensure your computer meets the required speeds for online testing.
- 2. Validate you have the required webcam (built-in webcams ARE permitted), microphone (headsets are NOT permitted) and security software installed as outlined on [this Kryterion help page.](https://kryterion.force.com/support/s/topic/0TO1W000000I5h3WAC/online-proctoring?language=en_US)
- 3. If you encounter any problems, contact Kryterion Support:
	- o Email: [support@kryteriononline.com](mailto:support@kryteriononline.com)
	- o Live Chat: <https://www.kryteriononline.com/test-taker/online-proctoring-support>
	- o Phone: 1-877-313-2008 (U.S.) or +001-602-659-4679 (International)
- 4. If required, create a new account by clicking [here.](https://www.webassessor.com/wa.do?page=createAccount&branding=INFOR)
- 5. If you already have an account, login to [Webassessor.](https://www.webassessor.com/wa.do?page=publicHome&branding=INFOR)
- 6. Click Register for an Exam.
- 7. Click Select next to the Online Proctored option for the exam you wish to attempt.
- 8. Select your preferred date and time to attempt the exam and click Select.
- 9. Read and accept the Terms and Conditions and then click Select.
- 10. If you have a coupon code, enter the code and click Apply.
- 11. If the exam details are correct, click Checkout.
- 12. If using a credit card, enter your credit card information and click Submit.
- 13. After confirming payment, click Done.
- 14. You will receive a confirmation email.

### [Register here](https://www.webassessor.com/wa.do?page=publicHome&branding=INFOR)

## **Exam Topic Area Summary**

The following summarizes the percentage of each topic area included on the exam:

- Configuration 55%
- $\bullet$  Using 40%
- Reporting 5%

## **Related Training and Documentation**

Although not required, the following training courses and documentation cover content included in this exam:

- Training courses on Infor Campus:
	- WFM: Configuring and Administering Time and Attendance Foundation

## **Exam Objectives by Topic Area and Resource**

This certification exam includes the following exam objectives by topic and resource.

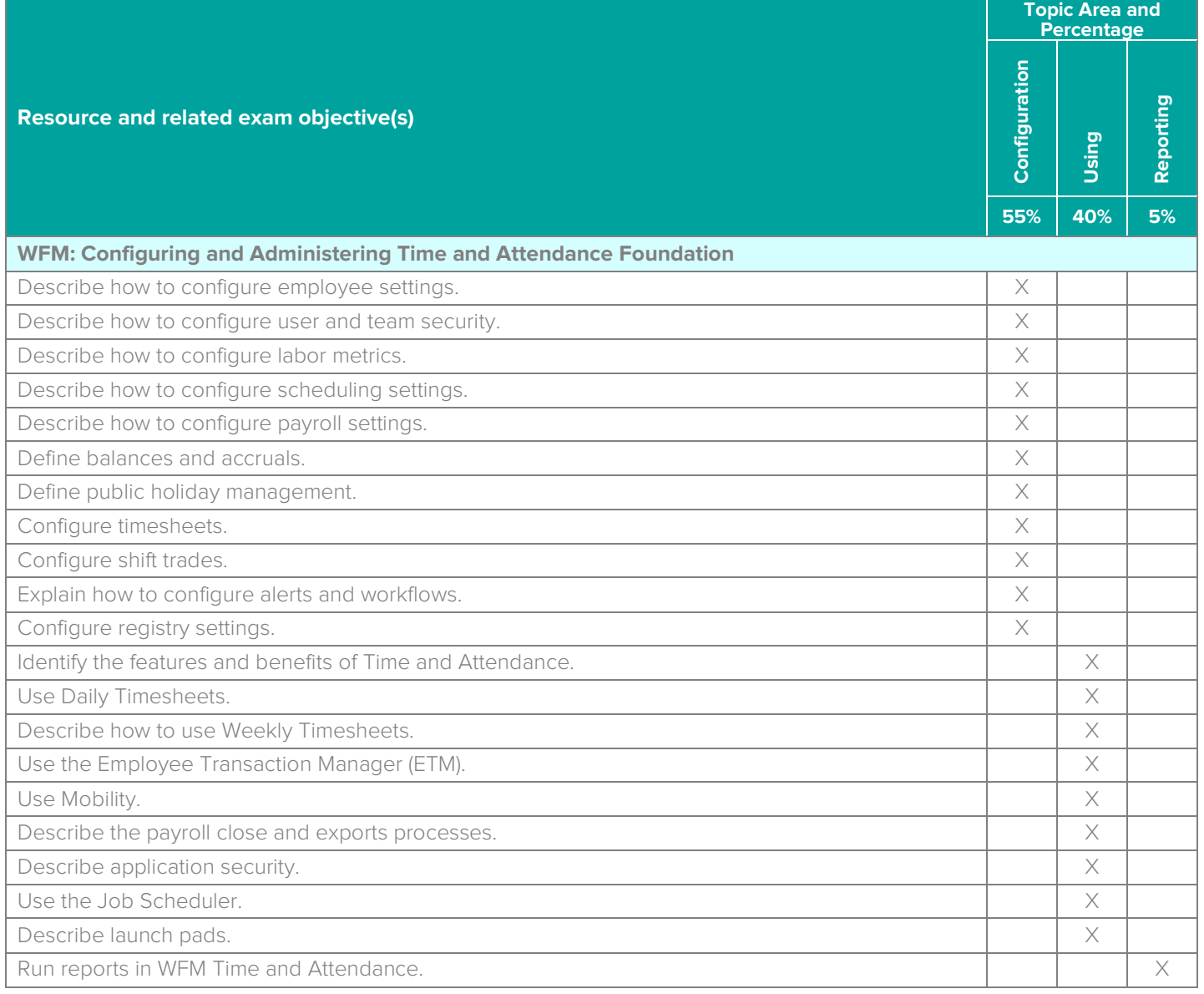

## **Questions and Help**

Additional Certification Program information is available at [www.infor.com/certification](http://www.infor.com/certification)

The Certification Program rules, policies, and procedures, including credentials and badging, are available in the [Infor Certification Program Guide.](https://www.infor.com/resources/certification-program-guide)

Additional information about Infor Education training courses is available at [www.infor.com/education.](http://www.infor.com/education) 

Your results will be available in [CertMetrics](http://www.certmetrics.com/infor) 24 hours after you receive your test results.

If you experience any issues when registering for a certification exam, please contact [support@kryteriononline.com.](mailto:support@kryteriononline.com)

If you need help registering for a training course, please contact:

- For Americas: [EducationAmericas@infor.com](mailto:EducationAmericas@infor.com)
- For Europe, the Middle East and Africa: [EducationEMEA@infor.com](mailto:EducationEMEA@infor.com)
- For Asia Pacific: [EducationAPAC@infor.com](mailto:EducationAPAC@infor.com)

## **Sample Questions**

The sample questions below provide examples of the types of questions included on the certification exams delivered through the Webassessor testing platform. The correct answers are provided for reference purposes only in the following Key to Sample Questions section. **Note:** The Webassessor platform randomizes all certification question items and answer options during the exam.

- 1. Which one of the following are users given to indicate what they are responsible for on the team or to identify their relationship to the employees on the team?
	- A. O Proxy
	- B. O Account
	- C. O Role
	- D. O Security group
	- E. O Delegate
- 2. An employee was in training for a portion of the day on Monday. Which one of the following does the supervisor do to modify the employee's timesheet to account for the training?
	- A. O Manually enter clock on and off times for that period of time.
	- B. O Edit the employee's shift pattern in the employee's profile.
	- $C.$   $O.$  Complete a code override for that period of time.
	- D. O Allocate the employees shift to a different job.
- 3. After a time-off request is submitted in the Time Off Planner, which one of the following determines the validations the request must pass before it is sent to the employee's supervisor?
	- A. O Time-off reason
	- B. O Employee type
	- C. O Time-off type
	- D. O Time-off description
- 4. A company would like to automatically pay higher wages to employees for hours worked during non- traditional workdays, such as employees who work on unscheduled days. Which one of the following pay rules should they set up to do this?
	- A. O Apply Pay Rates Rule
	- B. O Shift Premium Zone Rule
	- C. O Change Time Code Hour Type Duration Rule
	- D. O Daily Overtime Plus Rule
- 5. Configuring holidays includes the following four steps:
	- 1. Define the holiday calendars.
	- 2. Configure the holiday assignment task in the Job Scheduler.
	- 3. Define the holidays.
	- 4. Assign the holiday calendar to an employee or group of employees.

Which one of the following is the correct order in which those steps should be performed?

- A. O 1, 3, 4, 2
- $B. O 2, 3, 1, 4$
- $C. O 3, 1, 4, 2$
- D.  $\circ$  3, 1, 2, 4
- 6. You must run a task manually when you select which one of the following Job Scheduler Task options?
	- A. O Once
	- B. O Daily
	- C. O Weekly
	- D. O Monthly
- 7. Forms that require some kind of interaction on the system, whether it is user approval or data processing, require both a form and which one of the following?
	- A. O Notification
	- B. O Automated alert
	- C. O Report
	- D. O Workflow component
- 8. The implementation of a rule process includes the following four steps:
	- 1. Create all the conditions within the condition set that must be met for the rules to be applied.
	- 2. Create condition sets that can be applied to each rule.
	- 3. Create the calc group.
	- 4. Create rules that can be applied to the calc group.

Which one of the following is the correct order in which those tasks should be performed?

- A.  $\circ$  3, 2, 4, 1
- $B. O 2, 1, 3, 4$
- $C. O3.4.2.1$
- D.  $\circ$  3, 2, 1, 4
- 9. A parameter or folder can be added by which one of the following?
	- A. O Any user
	- B. O A qualified system developer
	- C. O A manager or supervisor
	- D. O A human resources (HR) employee
- 10. Which one of the following steps in the Launch Pad Wizard allows you to create a new launch pad or edit an existing launch pad?
	- A. O Designer
	- B. O Preview
	- C. O Assignment
	- D. O Editor
	- E. O Details

## **Key to Sample Questions**

The correct answers for the Sample Questions are provided here for reference purposes only. **Note:** The Webassessor platform does not provide correct answers/feedback during the exam.

- 1. Which one of the following are users given to indicate what they are responsible for on the team or to identify their relationship to the employees on the team?
	- A. O Proxy
	- B. O Account
	- C. Role
	- D. O Security group
	- E. O Delegate
- 2. An employee was in training for a portion of the day on Monday. Which one of the following does the supervisor do to modify the employee's timesheet to account for the training?
	- A. O Manually enter clock on and off times for that period of time.
	- B. O Edit the employee's shift pattern in the employee's profile.
	- $C. \bullet$  Complete a code override for that period of time.
	- D. O Allocate the employees shift to a different job.
- 3. After a time-off request is submitted in the Time Off Planner, which one of the following determines the validations the request must pass before it is sent to the employee's supervisor?
	- A. O Time-off reason
	- B. O Employee type
	- C. Time-off type
	- D. O Time-off description
- 4. A company would like to automatically pay higher wages to employees for hours worked during non- traditional workdays, such as employees who work on unscheduled days. Which one of the following pay rules should they set up to do this?
	- A. O Apply Pay Rates Rule
	- B. Shift Premium Zone Rule
	- C. O Change Time Code Hour Type Duration Rule
	- D. O Daily Overtime Plus Rule
- 5. Configuring holidays includes the following four steps:
	- 1. Define the holiday calendars.
	- 2. Configure the holiday assignment task in the Job Scheduler.
	- 3. Define the holidays.
	- 4. Assign the holiday calendar to an employee or group of employees.

Which one of the following is the correct order in which those steps should be performed?

- A. O 1, 3, 4, 2
- $B. \quad O. 2, 3, 1, 4$
- $C. \bullet 3, 1, 4, 2$
- $D. O 3, 1, 2, 4$
- 6. You must run a task manually when you select which one of the following Job Scheduler Task options?
	- A. Once
	- B. O Daily
	- C. O Weekly
	- D. O Monthly
- 7. Forms that require some kind of interaction on the system, whether it is user approval or data processing, require both a form and which one of the following?
	- A. O Notification
	- B. O Automated alert
	- C. O Report
	- D.  $\bullet$  Workflow component
- 8. The implementation of a rule process includes the following four steps:
	- 1. Create all the conditions within the condition set that must be met for the rules to be applied.
	- 2. Create condition sets that can be applied to each rule.<br>3. Create the calc group.
	-
	- 4. Create rules that can be applied to the calc group.

Which one of the following is the correct order in which those tasks should be performed?

- A. O 3, 2, 4, 1
- $B. O 2, 1, 3, 4$
- $C. \bullet 3, 4, 2, 1$
- D.  $\circ$  3, 2, 1, 4
- 9. A parameter or folder can be added by which one of the following?
	- A. O Any user
	- $B.$   $\bullet$  A qualified system developer
	- C. O A manager or supervisor
	- D. O A human resources (HR) employee
- 10. Which one of the following steps in the Launch Pad Wizard allows you to create a new launch pad or edit an existing launch pad?
	- A. O Designer
	- B. O Preview
	- C. O Assignment
	- D. O Editor
	- E. Details

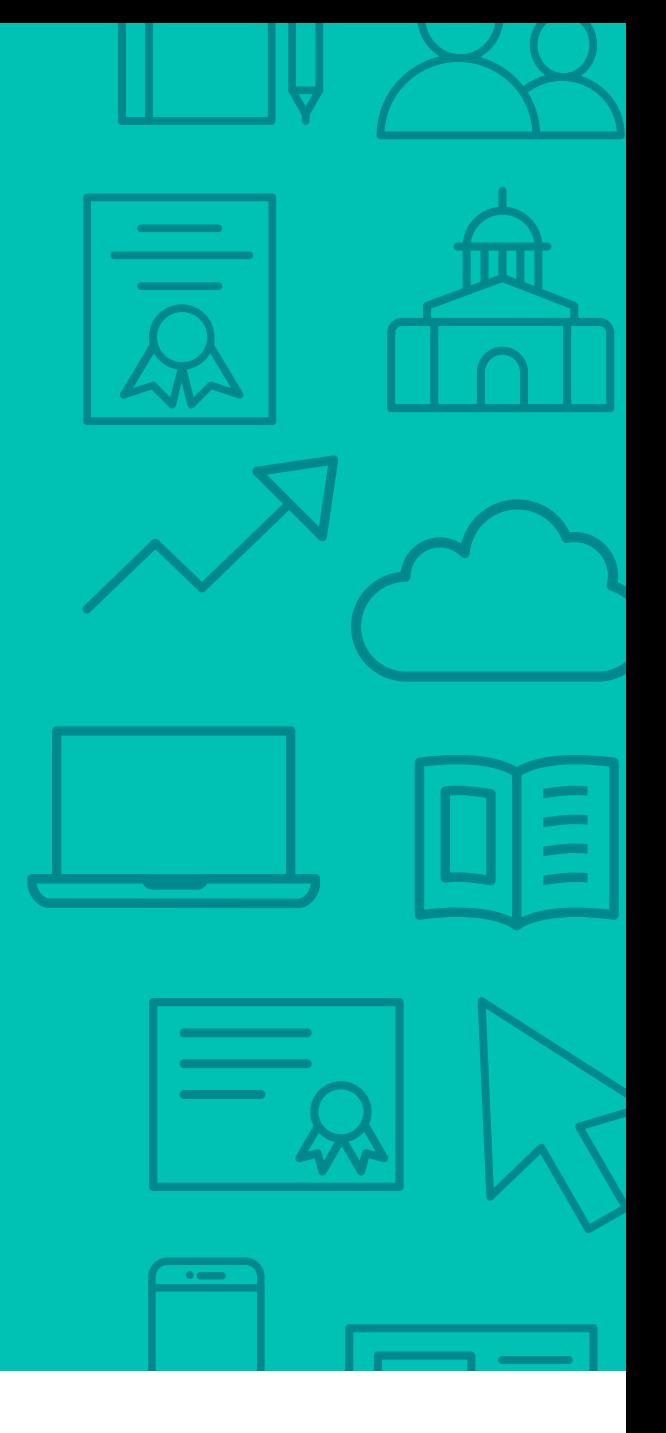

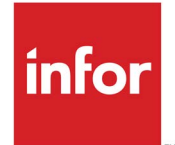

641 Avenue of the Americas New York, NY 10011 800-260-2640  $\sum_{i=1}^{\infty}$ 

#### About Infor

Infor is fundamentally changing the way information is published and consumed in the enterprise, helping 70,000 customers in 194 countries improve operations, drive growth, and quickly adapt to changes in business demands. To learn more about Infor, please visit www.infor.com.

Copyright© 2019 Infor. All rights reserved. The word and design marks set forth herein are trademarks and/or registered trademarks of Infor and/or related affiliates and subsidiaries. All<br>other trademarks listed herein ar INFDTP2363631-en-US-0820-1